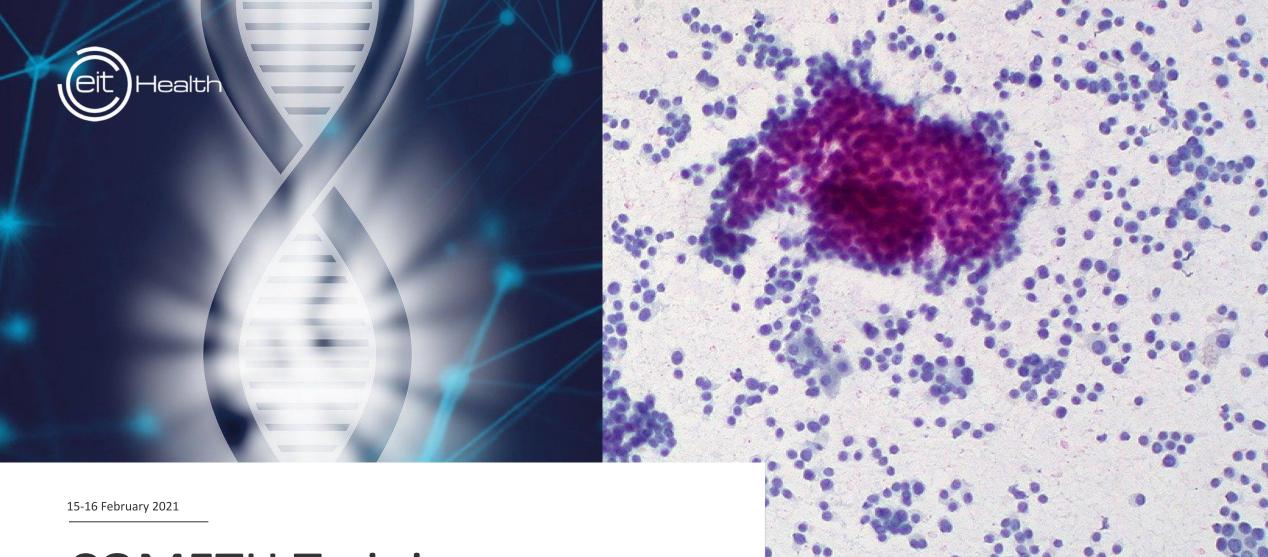

# **COMETH Training course**

From omics data

to tumor heterogeneity quantification

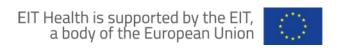

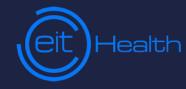

15 February 2021

# Introduction to the course

Yuna Blum and Magali Richard

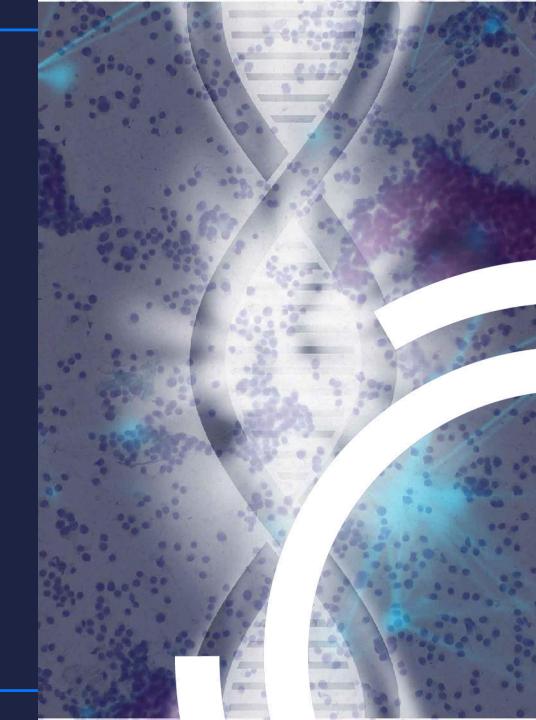

# What is tumor heterogeneity?

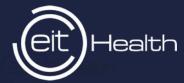

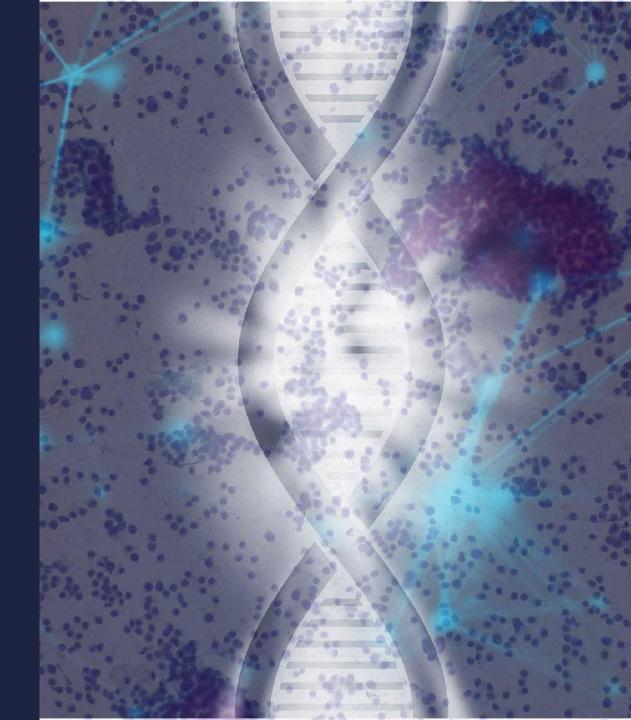

# From omics data

# to tumor heterogeneity quantification

inter-heterogeneity

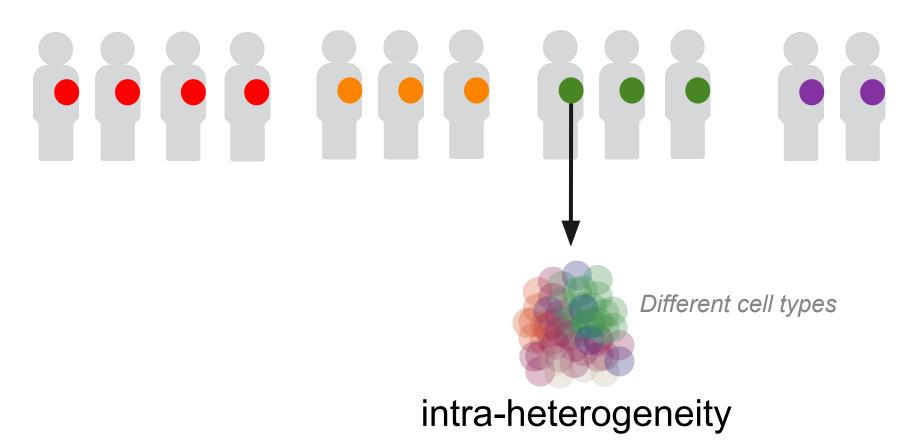

# From omics data to tumor heterogeneity quantification

# Tumor intra-heterogeneity To a second of the contract of the contract of the

Credits M. Richard

# Cell populations

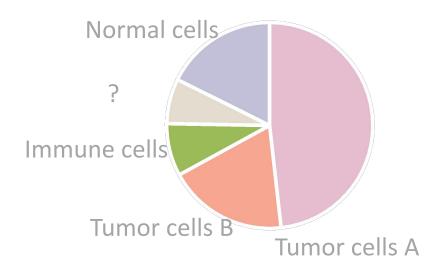

# From omics data to tumor heterogeneity quantification

Omics data from bulk samples

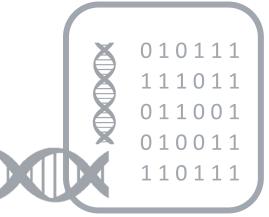

In silico quantification using **computational methods** 

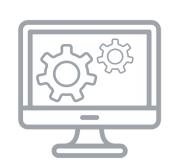

Cell populations

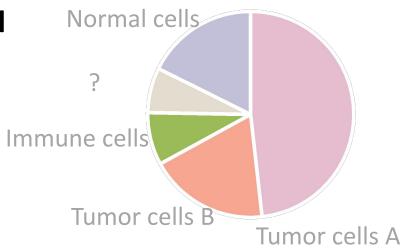

# **Project in Brief**

What is COMETH program? Aim of the training

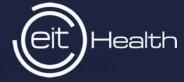

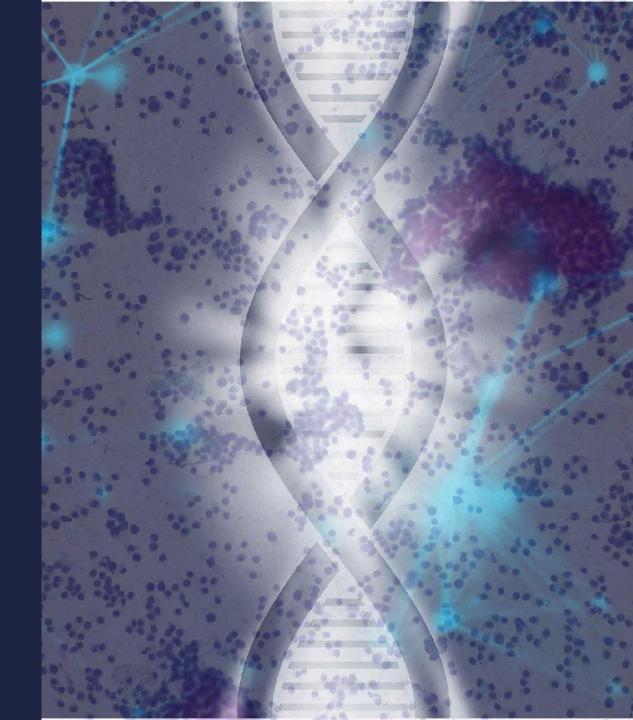

# **COMETH - COmputational METhods in Health**

#### **COMETH PROJECT - 2020 - ACTIVITY**

#### EXPERTISE

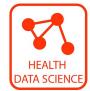

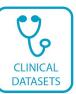

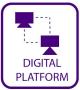

#### **RESSOURCES**

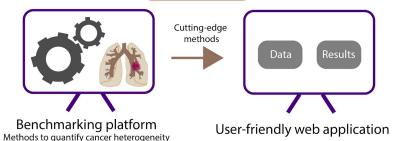

We train Health data scientists to:
- reproducible science
- collaborative benchmarking of methods

TRAINING COURSE methods & applications

**OUTPUT** 

DAY 2: practical training
Knowledge transfer from research to clinics
Improvement of personalized medicine applied to cancer
Fostering collaborations between Health professionals and Health data scientists

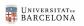

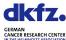

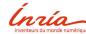

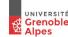

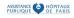

DAY 1: theoritical aspects

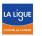

# **Genomic Big Data & clinics : UNMET NEEDS**

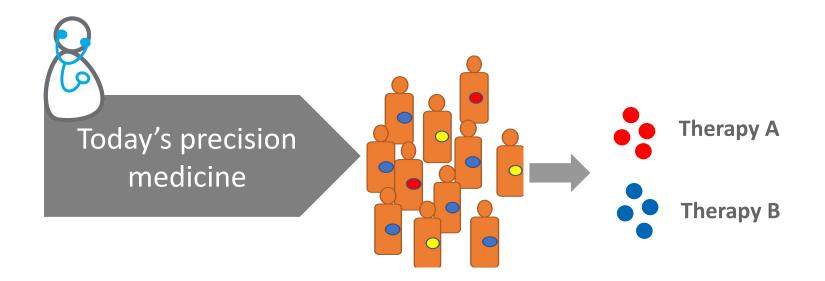

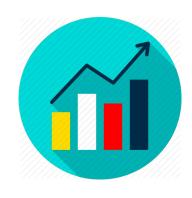

**500.000 patients/year** treated by targeted therapy in Europe

Per-patient lifetime costs for Chronic Lymphoid Leukemia treatment:

**\$147,000 to \$604,000** (2006-16)

# **Genomic Big Data & clinics : UNMET NEEDS**

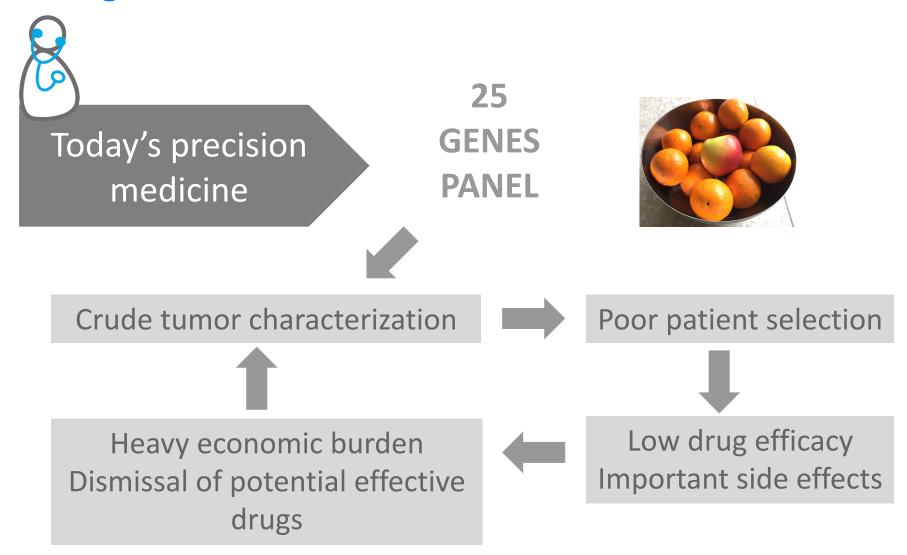

# **Genomic Big Data & clinics : UNMET NEEDS**

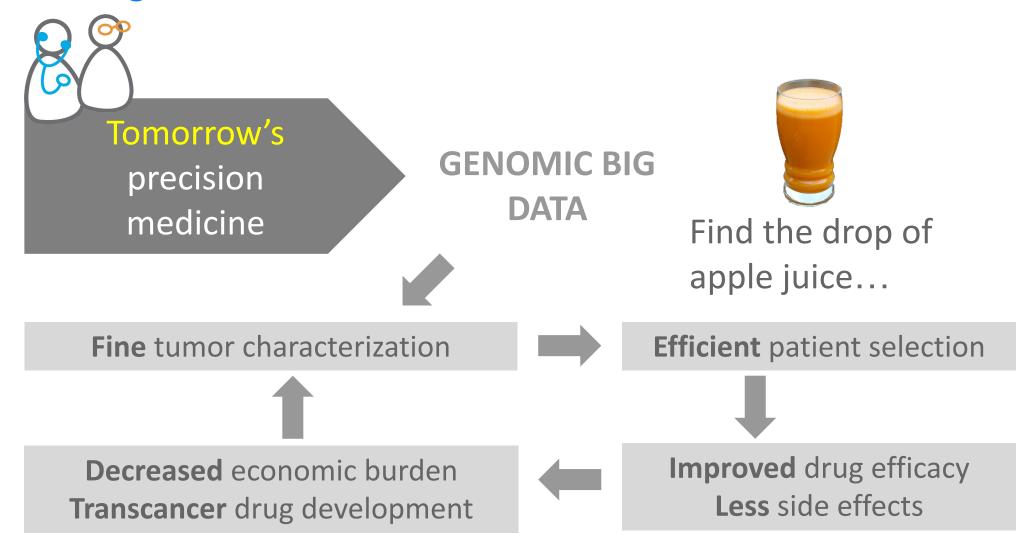

# The specific case of tumor heterogeneity quantification

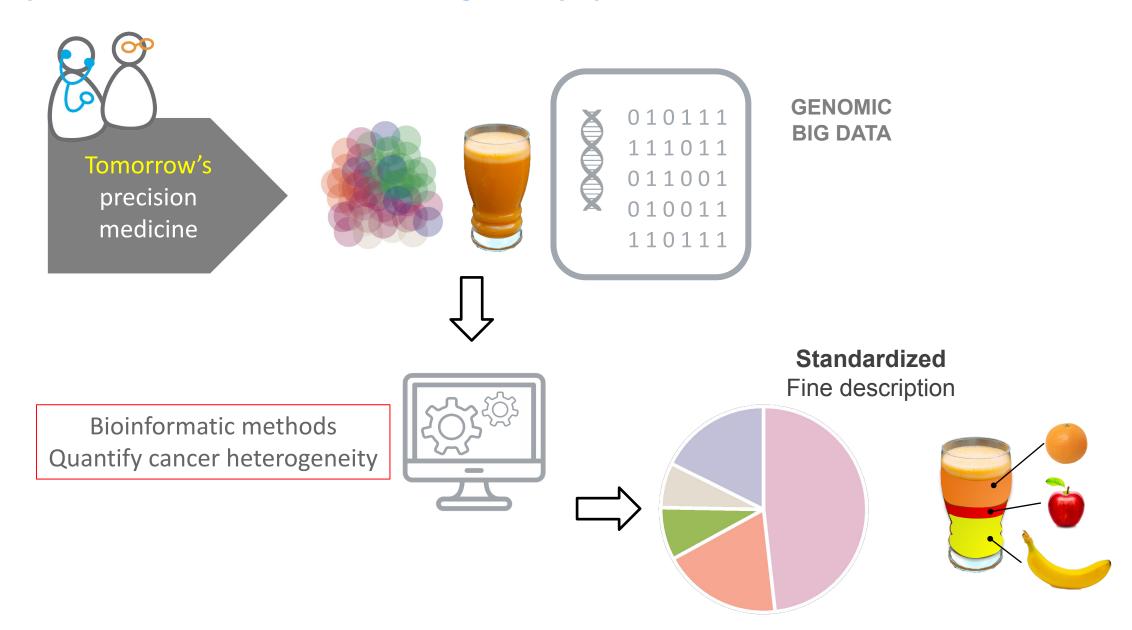

# **State of the art: Robust analysis tools**

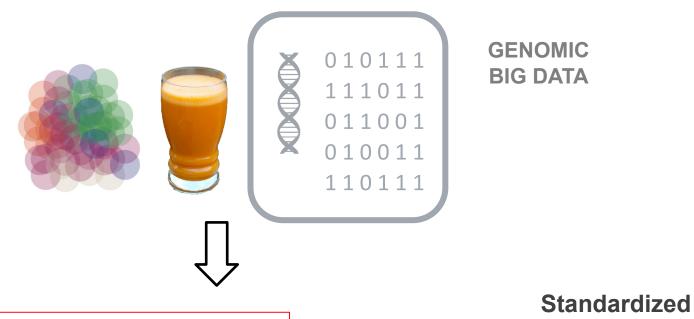

Bioinformatic methods

Quantify cancer heterogeneity

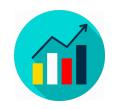

More than **50 methods** in the literature For research-use only // **0 clinical grade 0 objective comparison** 

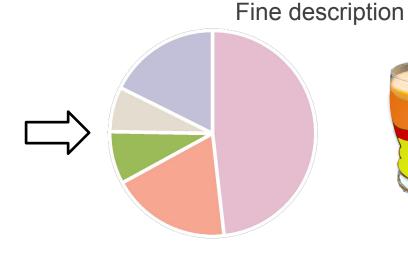

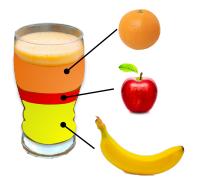

# What do we need?

# Robust benchmark tools to evaluate methods

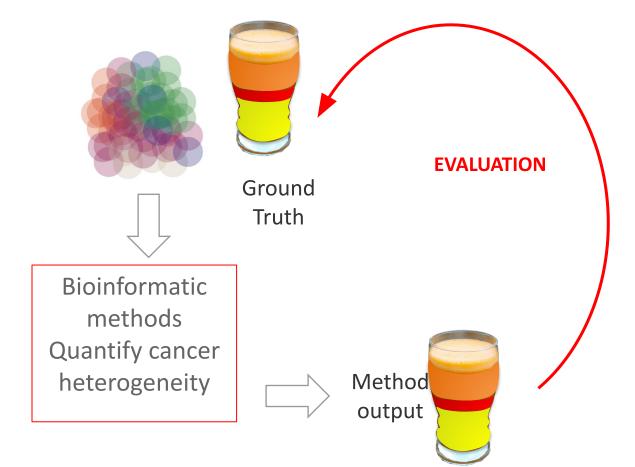

# Efficient knowledge transfer between scientists and clinicians

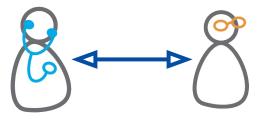

# The COMETH program

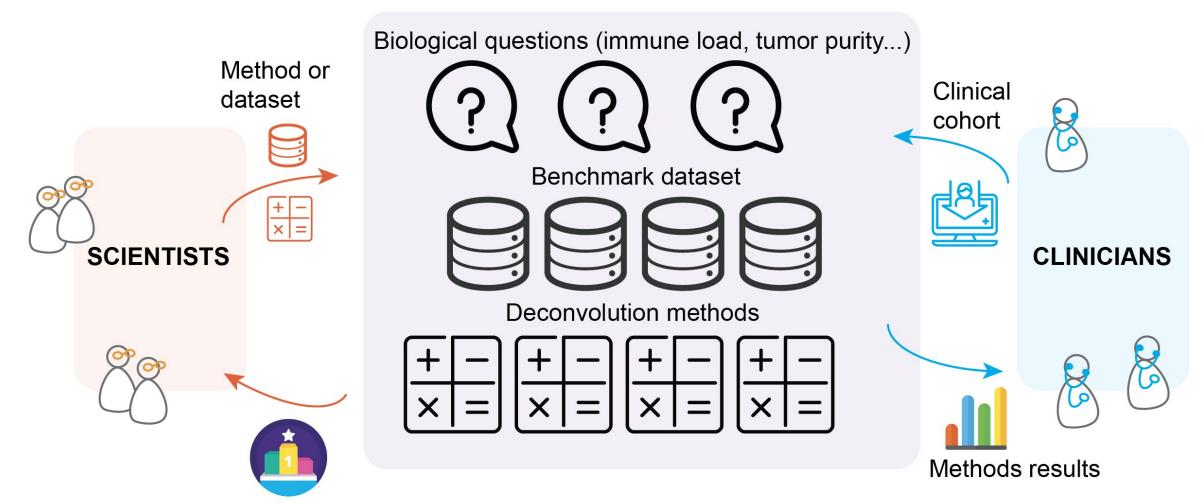

Methods evaluation (scoring)

# The COMETH program

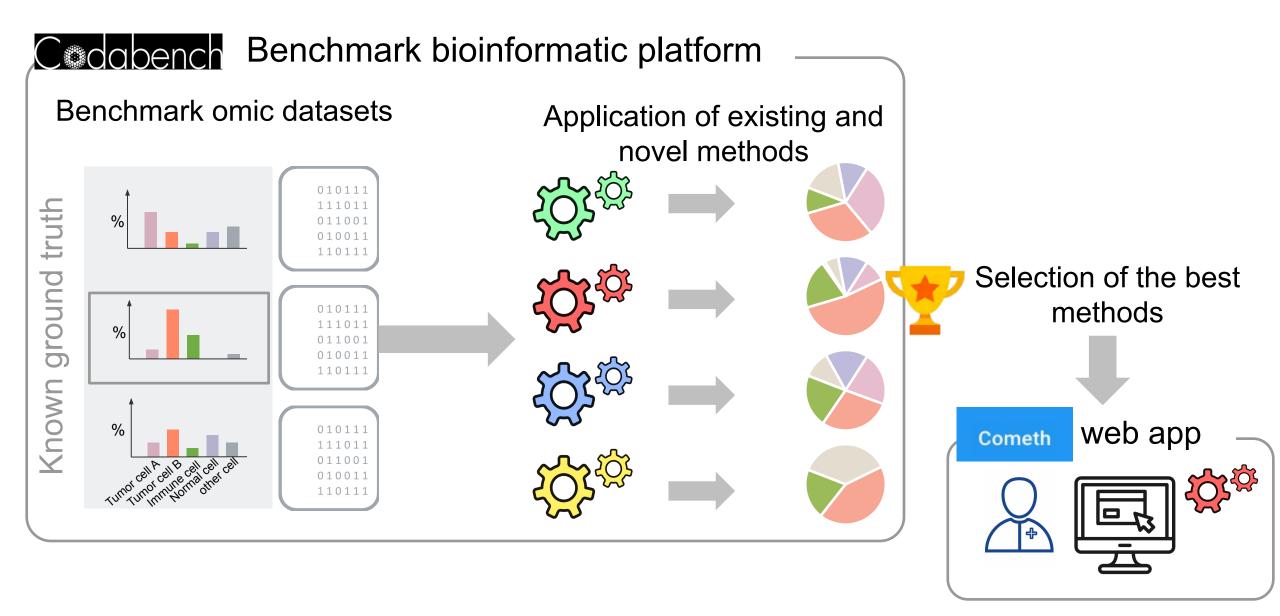

# **The COMETH interfaces**

**COMETH Data Challenge interface** (for data scientists)

Aim: Benchmark new computational methods

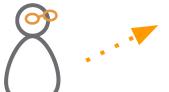

COMETH user friendly web interface
Aim: Choose and apply computational
methods

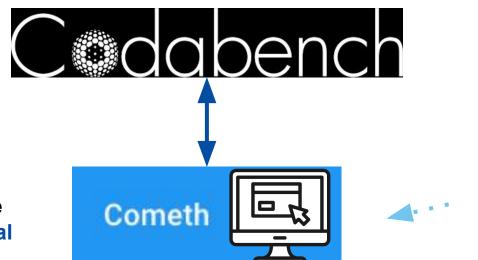

COMETH shiny app
Aim: Visualise the results

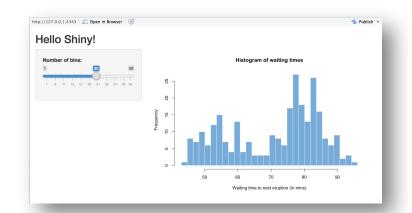

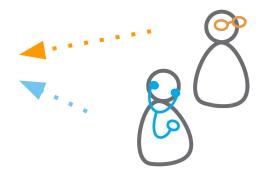

# Mutual and interactive learnings

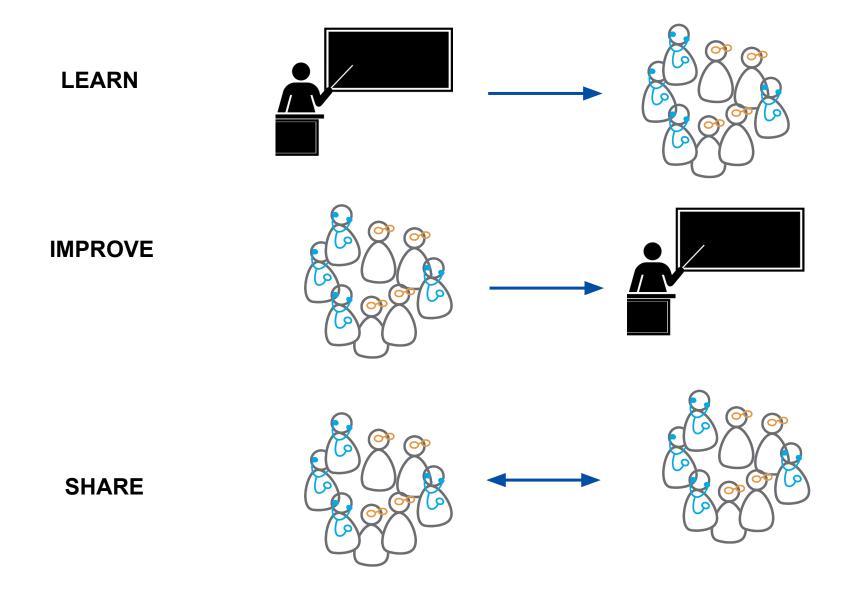

# Presentation of the trainers

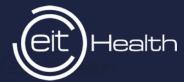

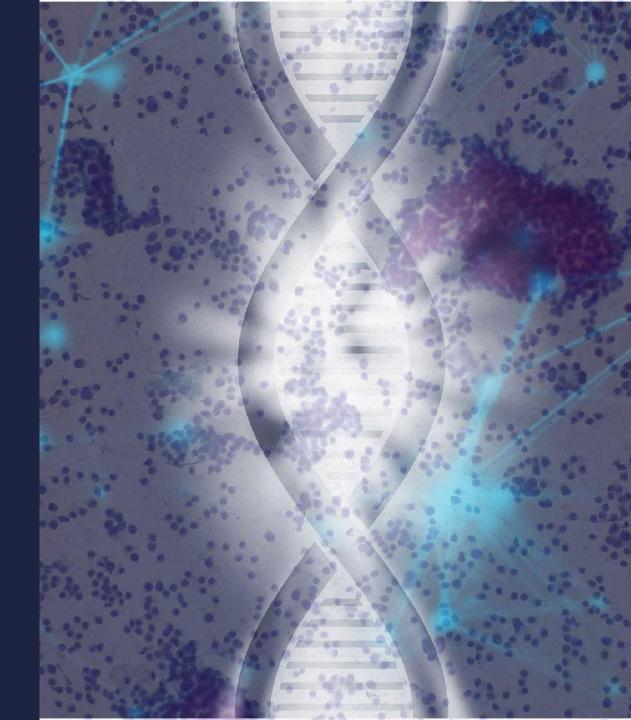

#### **Instructors**

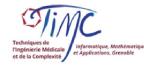

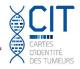

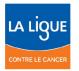

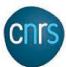

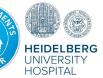

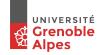

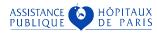

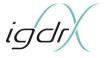

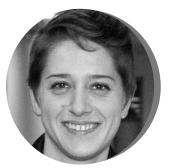

Yuna Blum
Research scientist,
IGDR CNRS Uni. Rennes,
France

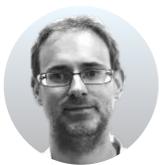

**Jérôme Cros**Clinician
APHP Paris, France

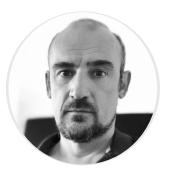

Carl Herrmann,
Assistant-professor,
Medical Faculty
University Heidelberg,
Germany

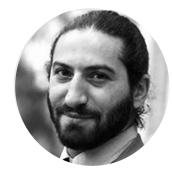

**Sim Karkar** Researcher, Postdoc Uni. Grenoble Alpes, France

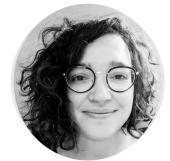

Magali Richard
Research scientist,
Uni. Grenoble Alpes, France

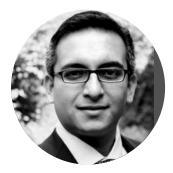

Ashwini Sharma
Research scientist
Medical Faculty University
Heidelberg, Germany

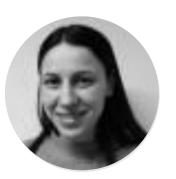

Yasmina Kermezli Researcher, Postdoc Uni. Grenoble Alpes, France

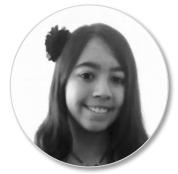

Clémentine Decamps
Researcher, PhD student
Uni. Grenoble Alpes,
France

# Participants and groups

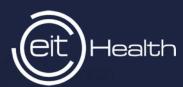

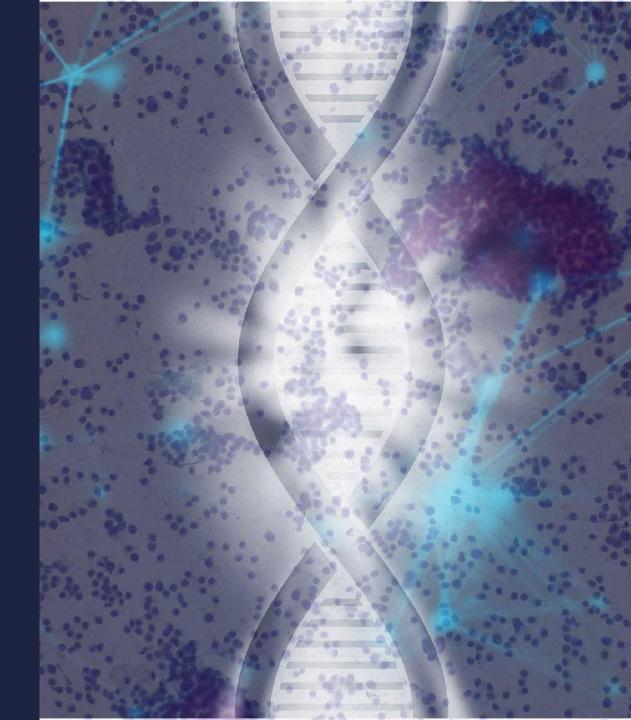

# Participants n>30

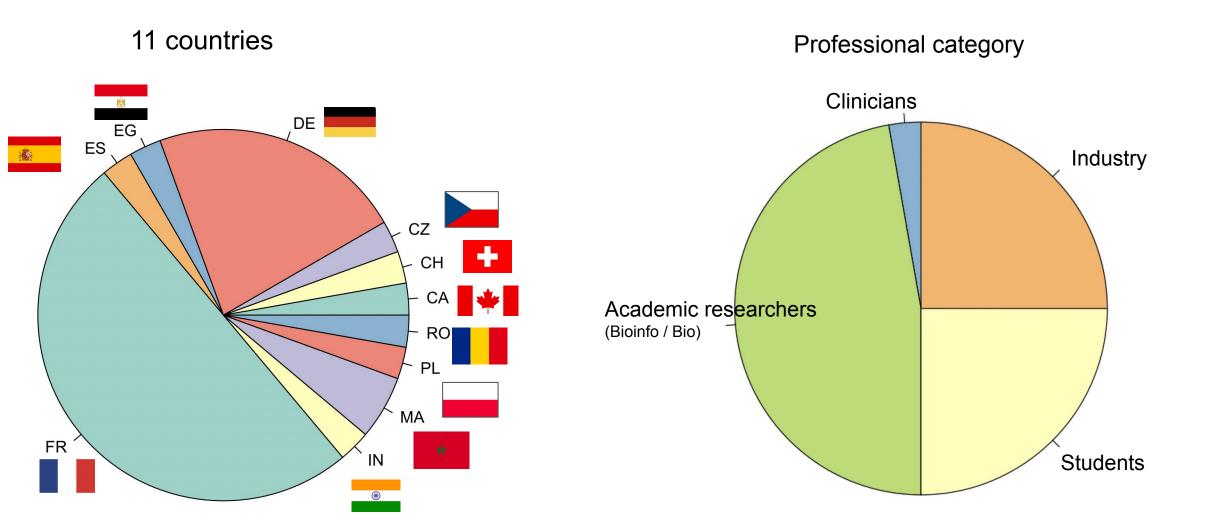

# **Groups and small teams**

| First Name    | Last Name    | <b>Medical</b> Group ႐ိုဂိုဂို | Teams 8-8 |
|---------------|--------------|--------------------------------|-----------|
| Agata         | Nosowicz     | Medical contributors           | G1-M      |
| Lena          | Voithenberg  | Medical contributors           | G1-M      |
| Ferdaous      | Idlahcen     | Medical contributors           | G1-M      |
| Saravanakumar | Selvaraj     | Medical contributors           | G1-M      |
|               |              |                                |           |
| Fatima        | Berro        | Medical contributors           | G2-M      |
| Lilija        | Wehling      | Medical contributors           | G2-M      |
| Sebastien     | Corre        | Medical contributors           | G2-M      |
| Bhavana       | Rahangdale   | Medical contributors           | G2-M      |
|               |              |                                |           |
| Linda         | LARBI CHERIF | Medical contributors           | G3-M      |
| Lucie         | Laplane      | Medical contributors           | G3-M      |
| Naoual        | Menssouri    | Medical contributors           | G3-M      |
| Fatima Zahra  | EL BARCHE    | Medical contributors           | G3-M      |
|               |              |                                |           |
| Ibrahim       | Bouakka      | Medical contributors           |           |
| LAMIA         | MADACI       | Medical contributors           |           |
| aakanksha     | bansal       | Medical contributors           |           |
| rousseaux     | sophie       | Medical contributors           |           |
| NIDHI         | PATEL        | Medical contributors           |           |

Trainers

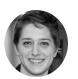

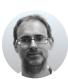

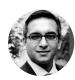

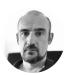

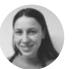

| First Name  | Last Name     | Computational ວິດໃ<br>Group ປີປີໃ | Teams 8-8 |
|-------------|---------------|-----------------------------------|-----------|
| warda       | BOUTEGRABET   | Computational contributor         | G1-C      |
| Barbora     | Zwinsová      | Computational contributor         | G1-C      |
| Joana       | Ribeiro Pinto | Computational contributor         | G1-C      |
| Swann       | Meyer         | Computational contributor         | G1-C      |
| Juan Manueñ | Garcia        | Computational contributor         | G2-C      |
| sara        | salah         | Computational contributor         | G2-C      |
| Khawla      | Seddiki       | Computational contributor         | G2-C      |
| Luis        | Vale Silva    | Computational contributor         | G2-C      |
| Agnieszka   | Kraft         | Computational contributor         | G3-C      |
| Yohann      | Trivino       | Computational contributor         | G3-C      |
| Fabien      | Quinquis      | Computational contributor         | G3-C      |
| Marc        | Aubry         | Computational contributor         | G3-C      |
| Yiwen       | Lu            | Computational contributor         | G4-C      |
| Marie       | DE TAYRAC     | Computational contributor         | G4-C      |
| Grégoire    | MARRET        | Computational contributor         | G4-C      |
| Lisa        | SALHI         | Computational contributor         | G4-C      |
| Ayyoub      | Salmi         | Computational contributor         |           |
| delphine    | rossille      | Computational contributor         |           |
| JULIA       | GERONIMI      | Computational contributor         |           |
| Surabhi     | JAGTAP        | Computational contributor         |           |
| Kinga       | llyes         | Computational contributor         |           |

**Trainers** 

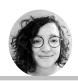

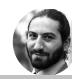

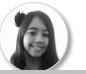

# Detailed program and visio tools

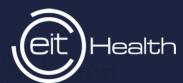

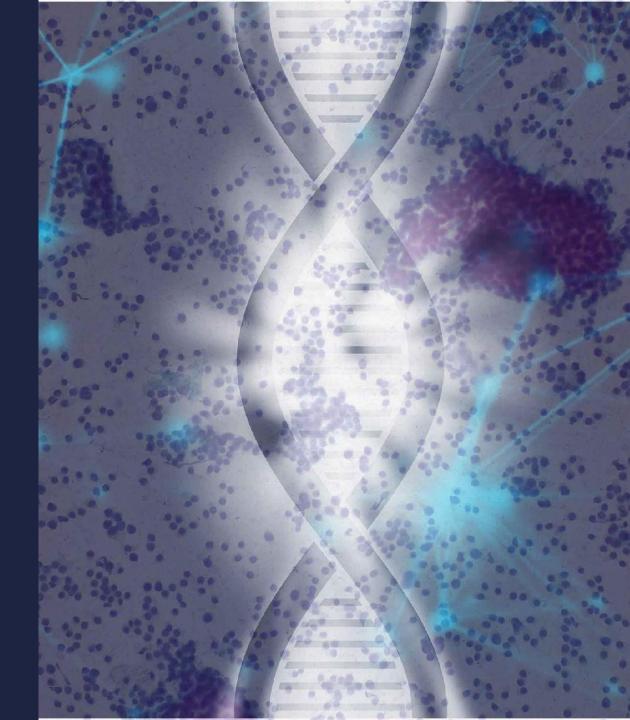

# The program

## DAY1

#### 9:00-12:00 am LECTURE

9:00-9:30 am Introduction

9:30-10:30am Clinical point of view

virtual coffee Break

11:00-12:00 am Bioinformatician point of view

#### Lunch Break

#### 2:00 -3:15 pm LECTURE

2:00-3:00 pm Data pre-processing

(normalization, transformation...)

3:00-3:15 pm How do I contribute?

## 3:15 -5:00 pm Practical work

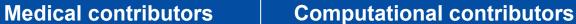

Presentation of the user-Presentation of Codabench friendly COMETH web app First basic submission

4:45-5:00 pm Debriefing

# DAY2

#### 9:00 -10:00 pm LECTURE

9:00-10:00 pm Visualization and interpretation

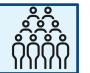

#### **10:00 -12:00 pm Practical work**

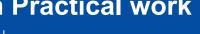

#### **Medical contributors**

Using COMETH web app on real datasets: small projects

#### **Computational contributors**

Submit novel computational methods on codabench

#### Lunch

#### 2:00-4:00 pm Practical work

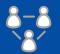

2:00-2:30 pm Debriefing with slides from teams

**Medical & Computational contributors** 

2:30-4.00 pm Focus on biological interpretation

#### 4:00-4:45 pm PRESENTATIONS

2:00-2:45 pm Results presentation & discussion

4:45 -5:00 pm CONCLUSION

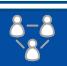

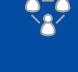

# **Visio conferencing tools**

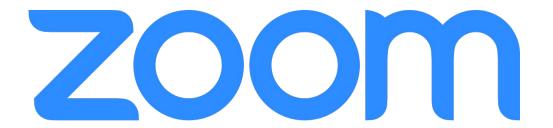

#### DAY1:

https://univ-grenoble-alpes-fr.zoom.us/meeting/register/tJAscOyvrzktH9Mh\_cI-EHGZN7mxu1rZa

#### DAY2:

https://univ-grenoble-alpes-fr.zoom.us/meeting/register/tJlkduiopzsjGtG\_ovpR6MCZbiGFXKyG

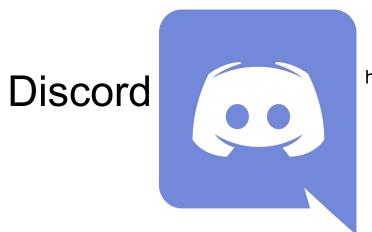

https://discord.com/invite/ZPxszeQxnT

Go on our website to retrieve the links: https://cancer-heterogeneity.github.io/cometh\_training.html

# The program

## DAY1

#### 9:00-12:00 am LECTURE

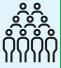

9:00-9:30 am Introduction

9:30-10:30am Clinical point of view

Break

11:00-12:00 am Bioinformatician point of view

**Lunch Break** 

#### 2:00 -3:15 pm LECTURE

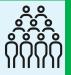

2:00-3:00 pm Data pre-processing

(normalization, transformation...)

3:00-3:15 pm How do I contribute?

#### 3:15 -5:00 pm Practical work

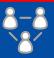

**Medical contributors** 

Presentation of the userfriendly COMETH web app

#### **Computational contributors**

Presentation of Codabench First basic submission

4:45-5:00 pm Debriefing

#### VISIO TOOLS

**ZOOM** plenary sessions

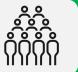

#### Medical

3:15 - 3:30 pm 000

**ZOOM** Breakroom

Introduction to the cometh app

3:30 - 4:45 pm

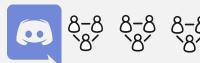

Explore cometh using provided Datasets

4:45 - 5:00 pm **ZOOM** Breakroom ₽₽₽ Debriefing

#### **Computational**

3:15 - 3:30 pm 000 **ZOOM** Breakroom  $\Omega$ 

Presentation of Codabench

3:30 - 4:45 pm

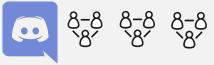

Basic submission

4:45 - 5:00 pm 000 ZOOM Breakroom VVV

Debriefing

## The program

## **ZOOM** plenary sessions

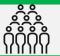

#### **Medical**

<u>10:00 - 10:15 pm</u> <u>°°°°</u> ZOOM Breakroom  $\Omega\Omega$ 

Explore cBioPortal

10:00 - 12:00 pm

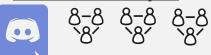

Small projects in teams

#### 2:00 - 2:30 pm **ZOOM** Breakroom $\{ \{ \} \} \}$

Debriefing: each team 5 min presentation

2:30 - 4:00 pm

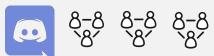

#### Computational

10:00 - 12:00 pm

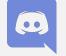

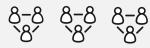

Submit novel computational methods on Codabench in teams

#### 2:00 - 2:30 pm **ZOOM** Breakroom

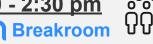

Debriefing: each team 5 min presentation

2:30 - 4:00 pm

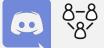

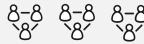

Focus on biological interpretation in teams (#4)

+ each team prepare 5 min presentation for the plenary session

## DAY2

#### 9:00 -10:00 pm LECTURE

9:00-10:00 pm Visualization and interpretation

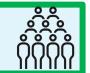

#### 10:00 -12:00 pm Practical work

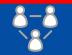

#### **Medical contributors**

Using COMETH web app on real datasets: small projects

#### **Computational contributors**

Submit novel computational methods on codabench

#### **Lunch Break**

#### 2:00-4:00 pm Practical work

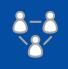

2:00-2:30 pm First debriefing (slides from teams)

#### **Medical & Computational contributors**

2:30-4.00 pm Focus on biological interpretation

#### 4:00-4:45 pm PRESENTATIONS

2:00-2:45 pm Results presentation & discussion

4:45 -5:00 pm CONCLUSION

# Any problem, questions?

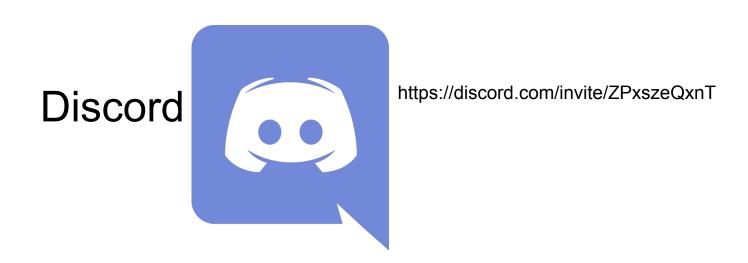

Contact us on the discord chat

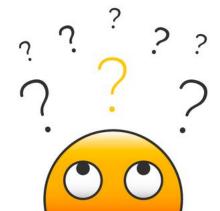

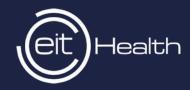

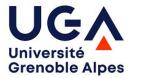

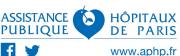

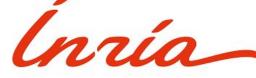

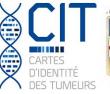

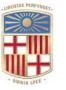

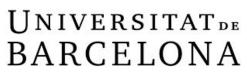

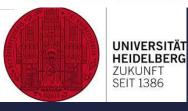

Yuna Blum, Ligue contre le Cancer

Jérôme Cros, APHP

Clémentine Decamps, Uni Grenoble Alpes

Carl Herrmann, Medical Faculty Heidelberg

Slim Karkar, Uni Grenoble Alpes

Yasmina Kermezli, Uni Grenoble Alpes

Magali Richard, Uni Grenoble Alpes

Ashwini Sharma, Uni Grenoble Alpes

https://cancer-heterogeneity.github.io/cometh\_training.html

www.eithealth.eu | info@eithealth.eu

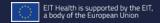